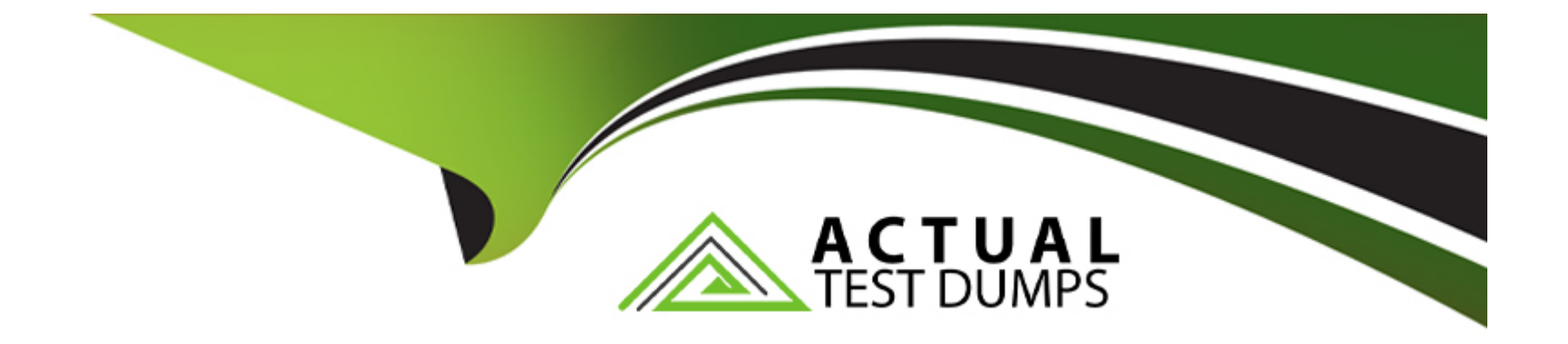

# **Free Questions for PGCES-02 by actualtestdumps**

# **Shared by Mccormick on 29-01-2024**

**For More Free Questions and Preparation Resources**

**Check the Links on Last Page**

#### **Question Type: MultipleChoice**

The following question concerns the use of multibyte characters in PostgreSQL. Select two correct items about character encoding in PostgreSQL.

### **Options:**

- **A-** './configure --enable-multibyte' must be designated at time of build.
- **B** When the database cluster is initialized, the or --multibyte option must be specified.
- **C-** Character encoding can be set on a per database basis.
- **D-** Only a single character encoding can be specified for each database cluster.
- **E-** Different character encodings can be specified for server and clients.

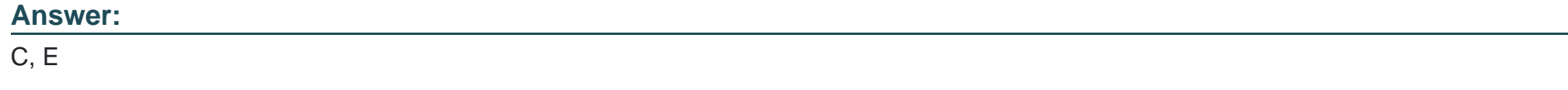

### **Question 2**

Based on the relationship of columns within a table, select the most suitable description that shows that column A is dependent on column B.

### **Options:**

**A-** The value in column B is uniquely determined when a value in column A is selected.

**B**- The value in column A is uniquely determined when a value in column B is selected.

**C-** When the value in column A is changed, the corresponding value in column B also must be changed.

**D**- When the value in column B is changed, the corresponding value of column A also must be changed.

**E-** As long as column B exists, the amount of information will not decrease even if column A is deleted.

### **Answer:**

B

### **Question 3**

**Question Type: MultipleChoice**

Select the most suitable statement about PostgreSQL from below.

### **Options:**

- **A-** There are PostgreSQL GPL license versions and commercial license versions.
- **B-** You need to be pre-registered to use PostgreSQL.
- **C-** PostgreSQL can be used by everyone free of charge for any purpose, be it private, commercial, or academic.
- **D-** You can use PostgreSQL for free; however, the source code is not open to the public.
- **E-** PostgreSQL is shareware.

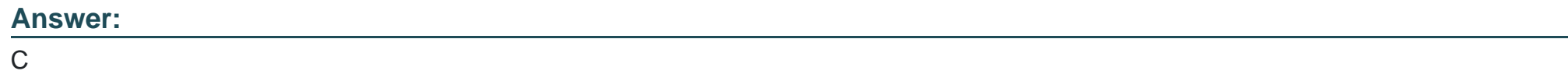

# **Question 4**

**Question Type: MultipleChoice**

I want to restore data from a text format backup file foo.dump. Select an appropriate command.

### **Options:**

**A-** pg\_dump -R foo < foo.dump

- **B-** pg\_restore -d foo foo.dump
- **C-** pg\_restore -f foo.dump foo
- **D-** psql -f foo.dump foo
- **E-** createdb foo < foo.dump

### **Answer:**

### D

# **Question 5**

### **Question Type: MultipleChoice**

Select two incorrect statements related to the command below.

Note: \$ is the command prompt. \$ psql -U foo -c "COPY company TO stdout;" bar

### **Options:**

- **A-** If the company table is not readable, an error occurs.
- **B** The content of the company table is written into a file called 'stdout'.
- **C-** The content of the company table is output in TAB delimited format.
- **D-** An error occurs unless the user foo has administrator privileges.
- **E-** Connects to the database bar.

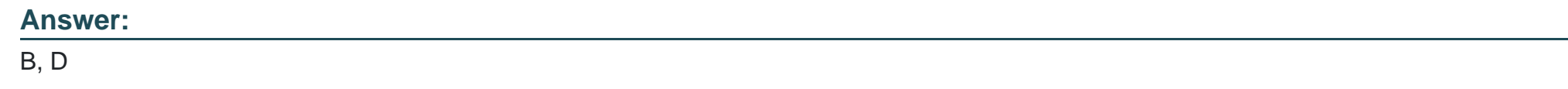

### **Question Type: MultipleChoice**

It is possible to backup a database cluster by copying the entire data directory. Select two suitable descriptions regarding this backup method.

### **Options:**

**A-** The backup data will be a text file consisting of SQL statements.

- **B-** The database server must be stopped prior to the backup.
- **C** The 'pg\_restore' command is used to restore the database.
- **D-** 'psql' is used to restore the database.
- **E-** You can use standard tools like 'tar' and 'rsync' to backup files and directories.

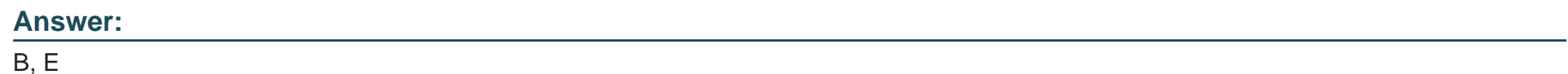

**Question Type: MultipleChoice**

The following are statements related to the postmaster. Select one statement that is incorrect.

### **Options:**

- **A-** postmaster is a server process that receives connections from clients.
- **B-** The 'pg\_ctl start' command boots up postmaster.
- **C-** It is not possible to boot up the postmaster process by directly executing the postmaster command.
- **D-** One postmaster process controls one database cluster.
- **E** The 'pg ctl stop' command stops postmaster.

#### **Answer:**

 $\overline{C}$ 

### **Question 8**

### **Question Type: MultipleChoice**

What does the following command do? Choose the most appropriate statement from the selection below.

Note: \$ is the command prompt.

\$ pg\_dump postgres > pgsql

### **Options:**

- **A-** Writes a backup of the database postgres to the file pgsql.
- **B** Writes a backup of the entire database cluster using user postgres to the file pgsql.
- **C-** Backs up the database postgres and writes an error message to the file pgsql.
- **D** Writes a backup of the entire database cluster to the file postgres and writes an error message to the file pgsql.
- **E** Outputs all of the content of the database postgres to the screen using the user pgsql.

### **Answer:**

A

### **Question 9**

#### **Question Type: MultipleChoice**

I would like to check the privileges on the "items" table in psql. Select the most appropriate command.

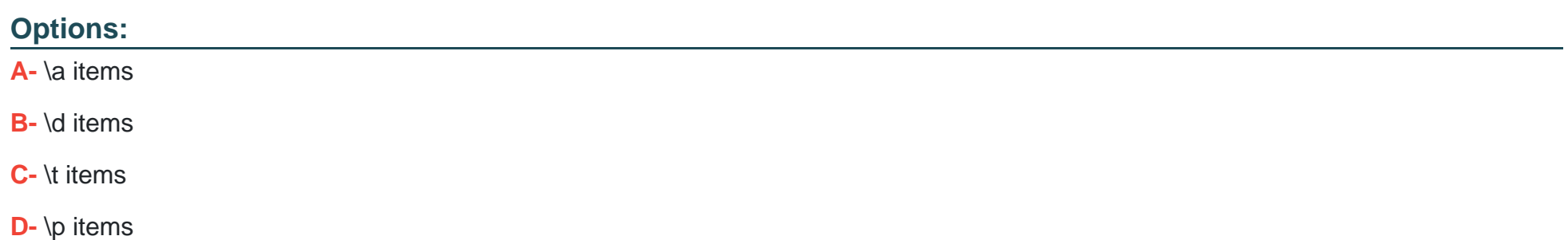

### **E-** \z items

### **Answer:**  E

### **Question 10**

**Question Type: MultipleChoice**

Select an appropriate command to check the PostgreSQL version in psql.

### **Options:**

### **A-** \server\_version

### **B-** SELECT version;

- **C-** SELECT version();
- **D-** SHOW version;
- **E-** SHOW server;

 $\overline{C}$ 

### **Question 11**

### **Question Type: MultipleChoice**

Select one incorrect statement about the command shown below.

Note: \$ is the command prompt. \$ dropuser -U admin foo

### **Options:**

- **A-** If there is a database owned by foo, an error will occur.
- **B-** If admin is not the owner of foo, an error will occur.
- **C-** If admin doesn't have the superuser privilege, an error will occur.
- **D-** The user admin is removing the user foo.
- **E-** The same process can be performed using the SQL command 'DROP USER'.

### **Answer:**

### **Question Type: MultipleChoice**

What does the following command do? Choose two incorrect statements from the selection below. Note: \$ is the command prompt. \$ pg\_restore -U postgres -d database1 database1.dump

### **Options:**

- **A-** This command restores the database database1 from the file database1.dump.
- **B-** This command connects to a database as the user 'postgres'.
- **C-** This command can not be executed unless the postmaster is running.
- **D-** This command can not restore large objects.
- **E-** This command must be executed under the condition where the database database1 does not exist.

### **Answer:**

D, E

To Get Premium Files for PGCES-02 Visit

[https://www.p2pexams.com/products/pgces-0](https://www.p2pexams.com/products/PGCES-02)2

For More Free Questions Visit

[https://www.p2pexams.com/postgresql/pdf/pgces-0](https://www.p2pexams.com/postgresql/pdf/pgces-02)2